Asus [Wireless](http://getfile.ozracingcorp.com/doc.php?q=Asus Wireless Access Point Setup) Access Point Setup >[>>>CLICK](http://getfile.ozracingcorp.com/doc.php?q=Asus Wireless Access Point Setup) HERE<<<

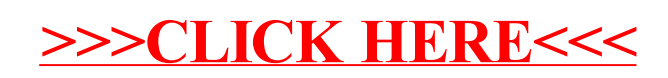